## **Adobe Photoshop Cs6 Xforce Keygen Download [UPDATED]**

Cracking Adobe Photoshop is not as straightforward as installing it. It requires a few steps to bypass the security measures that are in place. First, you must obtain a cracked version of the software from a trusted source. Once you have downloaded the cracked version, you must disable all security measures, such as antivirus and firewall protection. After this, you must open the crack file and follow the instructions on how to patch the software. Once the patching process is complete, the software is cracked and ready to use.

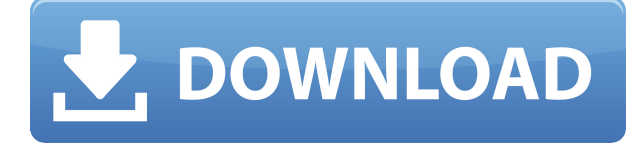

As you might expect, this version of the software is still more robust than its equally priced and equally famous but slightly aged predecessor. Once again there's a big emphasis on Photoshop's native plugins. The A-Series plugins' transition back into the main line of Photoshop coding has been seamless, and the speed of the AI engine means that they're as fast as they were in version 1.0. In fact, I noticed just the opposite issue at work: AI apps dragged down the speed of the rest of my program with them. If I'm running AI or filters or PSD (1.1 or lower) on what I'm doing, I'm compensating for the slowdown by using a lower speed or resolution zoom. It's clear from the current suite of UI modifications, which I'm happy to say are some of the most evident in a Photoshop update since I first worked with it in 2005, that there's a concerted focus on helping experienced Photoshop users. (Is it just a coincidence that the word "photoshop" is derived from "photographic software"?) However, there are still numerous annoyances in place in this update. The "Thumbnails" feature continues to use the old "Lightroom" view. The drag status bar is organized into a more confusing set of categories, and the plugin manager has had a complete overhaul and is less user friendly. In fact, I'm not convinced that Adobe has even bothered to look at this module since I used Lightroom Band 3.0 in 2015. I'm hoping that the upcoming Lightroom Band 2.0 release helps with this issue. It sounds like a lot of the new features in Lightroom Band are already in the work, and the new Band is seeking written comments for its beta to try to expedite the development process.

## **Photoshop 2020 (version 21) Download With Registration Code With Full Keygen For Mac and Windows 2022**

When you hear Photoshop, you've probably thought of images with lots of image layers and spinning splines and curves, and that's certainly true of the ideal destination for a lot of people. It is by far the most powerful, flexible, and versatile application in the whole software industry. As I said before, it's a powerful tool to manipulate the look of your images in the way you want. However, depending on how you edit and how far you progress, the images can quickly become a little bit much, a little bit complicated, and therefore very difficult for your clients to look at, and especially in competitions where strict quality is crucial. Layers are arranged in layers and you can move them up, or down, or all the way off screen if you don't want them to be visible. They're the fundamental part of the whole Photoshop editing world; they're the means of storing the data of an image. You can add, duplicate, hide, remove and move layers to create a workflow that works for you. These days, whenever you design, edit and share photos digitally, you're working with layers in Photoshop, and if that is the case, use the Channel Mixer, and Layer Mixer, to edit them in groups. After that, and this is a tip you'll see a lot if you start using Photoshop; if you duplicate a layer, you'll notice that the same items will be on two channels. For example, the green of the grass and the yellow of the sun are duplicated and saved together. In Lightroom, you would duplicate the grass layer and then edit just the grass layer to remove the yellow of the sun, and if you're using Photoshop, you can do the same for the wood, the sky and the grass. This is where the Channel Mixer and Layer Mixer come in handy. e3d0a04c9c

## **Photoshop 2020 (version 21)Patch With Serial Key License Key Full WIN & MAC x32/64 2023**

"Photoshop now works better than ever on all devices," said Shantanu Narayen, CEO of Adobe. "Adobe Sensei helps Photoshop become smarter by making improvements to existing tools and creating new tools. We are thrilled to bring this AI technology to Photoshop." "The 2023 version of Photoshop Elements is the fastest, lightest, and most powerful photo editing app for the web," said Rick Leach, vice president of product management at Adobe. "Watershed improvements in the Photoshop brand position it as the ultimate image editing software on the PC. We are proud to be able to bring all the new features of Photoshop to more people, including those who prefer the simplicity of a web-based experience." With the update to Photoshop, Adobe is focused on delivering significant innovation in core industries such as healthcare, finance, manufacturing, and education, with Adobe AI technology powering new breakthroughs in these sectors and more. In our computer age, there are a few RTools that are being used for making photo editing and retouching. Sometimes, we might end up modifying or messing up the edges or borders or can have an undesired effect on the images. These are all covered under the domain of fixing, and they are divided into different categories such as healing, glare removal, despeckling, and retouch. Lightroom is one of them, and it is one of the best tools that are used for Photo Fix, Smart Fix, and Adobe Photoshop Fix. *Removing a picture frame,* whether it is man-made or natural, is an essential task for a graphic designer. It is one of the most common and important tasks that graphic designers or web designers perform. Similarly, you can remove a photo frame using the Remove Frame feature. This feature is found in the modes of the photo in Adobe Photoshop, which allows a user to remove a frame or image using smart selection and paint tools. To use this feature, you need to select the Create Guides option, and once you do that, you can select the frame or image and use the command, *Edit > Remove Frame> Find Frame,* which will automatically find the frame or image.

adobe photoshop xd download adobe photoshop cs6 x64 download adobe photoshop x32 download adobe photoshop 7.0 download for windows xp adobe photoshop free download for windows xp adobe photoshop x7 free download free download adobe photoshop jalantikus adobe photoshop filter jpg cleanup free download jpeg cleanup download for adobe photoshop download adobe photoshop gratis jalan tikus

Constant or "additive" is the new way of blending mode. The outcome of constant mode is an addition of two layers. If two identical images are layered, the result will be a larger, slightly desaturated image. The highlights will be brighter, and the shadows will be darker. See Figure 1. The new Inspiration workspace in Photoshop CC for 2018 supports Google's Material design, making it easier to design and prototype with Google's design language across a range of platforms: browsers, mobile and desktop. You can also create interactive mockups, and preview the designs on popular web browsers such as Google Chrome, Mozilla Firefox and Internet Explorer. We've also added several new Metal style option schemes in VEKTOR, making it easier to style your web layouts with pre-styled gradient styles that display sharp and bold on metal surfaces. We've taken inspiration from a range of metal-based elements including the new iPhone X, and the new Galaxy S9 and S9+. Something else that we've been working on is new tools for creating marketing collages. The Collage feature allows you to combine photos from multiple sources to create a

campaign-style image. You can either choose from an array of templates in the Collage UI, or you can start from scratch. A full-fledged collage can be as simple as a series of images that are grouped together, or it can include more advanced elements such as backgrounds, text, and graphics. Check out the following article for more information: Create a Marketing Collage For Your Next Campaign In Photoshop

The main etc will show the currently active document, file or folder. Once activated, you will see the content that is working on the currently active document, file, or folder in the etc panel. For example, if you are editing a document, then the etc panel will be full of data for that document. If you have several documents open in Photoshop, the etc panel will list the files and folders below the etc panel. To switch between the files and folders, you will need to use the File menu or mouse click. The files are organized by type in this panel. If you have a variety of image types on the same file, you will notice that the etc panel does not distinguish between the images in the files. You can click on the image or the document name to make it active. The recommended way of working with files is to create a New layer for every image. While working on a file, you will find yourself constantly switching between the layers and the etc panel will help you stay organized, make the changes faster and revert to the images without making a mess before the whole project can be saved. In the Layers panel, you will see a preview of the image on top of a single layer. To view different layers, you need to open the Layers panel. Layers are a set of the selected layers. Photoshop has a large range of layers. Layers allow us to create different effects and compare them easily. When making a selection, we can also use the various tools like magic wand and lasso tools. With these tools, we are able to select what we want while making the selection. The selection tools can be used to make all types of selections like selection of an area, shape, layer, or selection tool.

<https://soundcloud.com/pavelkold94/command-conquer-red-alert-3-v1-12-crack-razor1911rar> <https://soundcloud.com/winduujeikk/see-electrical-v7r2-build-11> [https://soundcloud.com/pitsewiissh/pcunlocker-winpe-460-enterprise-edition-full-with-medicinebab-k](https://soundcloud.com/pitsewiissh/pcunlocker-winpe-460-enterprise-edition-full-with-medicinebab-keygen) [eygen](https://soundcloud.com/pitsewiissh/pcunlocker-winpe-460-enterprise-edition-full-with-medicinebab-keygen) <https://soundcloud.com/anlibvermgraph1974/authentication-for-t6m-crack-47> <https://soundcloud.com/harodicmrky/rugby-08-pc-game-highly-compressed-263mb-onlyrar> <https://soundcloud.com/bardogenwilb1984/discex-v0-8-cred> <https://soundcloud.com/lamzajcayf/hyperterminal-private-edition-70-serial-keygen> <https://soundcloud.com/maksim0lrpavlov/camersoft-webcam-recorder-v3108-precracked-utorrent> <https://soundcloud.com/openransu1977/darkstalkers-collection-pc-download-for-computer> <https://soundcloud.com/pavelkold94/sony-vaio-windows-7-recovery-disk-torrent-adds-full> <https://soundcloud.com/gemiojakuszh/easycafe-crack-serial-keygen> <https://soundcloud.com/brilnelnerbfi1989/software-elpigaz-stella-4-5> <https://soundcloud.com/pitsewiissh/vehicle-body-engineering-j-pawlowski-ebook-173> <https://soundcloud.com/circokkituu/plagiarism-detector-software-crack-keygen> <https://soundcloud.com/winduujeikk/see-electrical-v7r2-build-11>

Photoshop provides great performance and compatibility all of the Photoshop features are updated regularly and compatibility for unnecessary computers. It has a huge user base. The application depends on a winning combination of professional-grade image-editing tools that every designer and artist can use. There is a basic image format dialog box that opens up when you want to load image files. This allows you to change the basic properties of your images, such as the size, resolution, and colour spaces. Inspect is a tool that allows you to control what areas of an image are displayed. For

example, you can play with an image to see what it will look like if it is displayed by its own size, by dividing it into a number of sections, or you can play with the masking mode. Adobe Photoshop CC is a comprehensive photo editing software that is designed for advanced users. The software allows you to perform 'any' number of basic editing tasks and features without the need to install thirdparty plugins and add-ons. All you need is a customer license to access the full power of the software. The software is based on a file-based system and operates on both Mac and Windows platforms The software features 'any' number of basic editing tasks and allows you to perform 'any' number of these basic editing tasks. These include the ability to remove or add to existing selections, undo/redo, adjust the crop and rotate, draw on an image, perform tonal and colour corrections, and change tonal or colour balance.

<https://logisticseek.com/wp-content/uploads/2023/01/alaufrew.pdf>

<http://www.lab20.it/2023/01/01/adobe-photoshop-premiere-elements-2018-download-top/>

- [http://raga-e-store.com/wp-content/uploads/2023/01/Photoshop-2022-Version-230-CRACK-With-Regis](http://raga-e-store.com/wp-content/uploads/2023/01/Photoshop-2022-Version-230-CRACK-With-Registration-Code-For-Mac-and-Windows-X64-2022.pdf) [tration-Code-For-Mac-and-Windows-X64-2022.pdf](http://raga-e-store.com/wp-content/uploads/2023/01/Photoshop-2022-Version-230-CRACK-With-Registration-Code-For-Mac-and-Windows-X64-2022.pdf)
- [https://blwes.com/wp-content/uploads/2023/01/Adobe-Photoshop-2022-Version-232-Cracked-X64-202](https://blwes.com/wp-content/uploads/2023/01/Adobe-Photoshop-2022-Version-232-Cracked-X64-2023.pdf) [3.pdf](https://blwes.com/wp-content/uploads/2023/01/Adobe-Photoshop-2022-Version-232-Cracked-X64-2023.pdf)

[https://countrylifecountrywife.com/download-free-photoshop-2021-version-22-1-0-serial-number-new-](https://countrylifecountrywife.com/download-free-photoshop-2021-version-22-1-0-serial-number-new-2023/)[2023/](https://countrylifecountrywife.com/download-free-photoshop-2021-version-22-1-0-serial-number-new-2023/)

[http://adomemorial.com/wp-content/uploads/Photoshop-2021-Version-223-Activation-WIN-MAC-3264](http://adomemorial.com/wp-content/uploads/Photoshop-2021-Version-223-Activation-WIN-MAC-3264bit-upDated-2022.pdf) [bit-upDated-2022.pdf](http://adomemorial.com/wp-content/uploads/Photoshop-2021-Version-223-Activation-WIN-MAC-3264bit-upDated-2022.pdf)

[https://amtsilatipusat.net/wp-content/uploads/2023/01/Photoshop-2022-Version-2302-With-Licence-K](https://amtsilatipusat.net/wp-content/uploads/2023/01/Photoshop-2022-Version-2302-With-Licence-Key-Product-Key-Full-WIN-MAC-lAtest-versIon-20.pdf) [ey-Product-Key-Full-WIN-MAC-lAtest-versIon-20.pdf](https://amtsilatipusat.net/wp-content/uploads/2023/01/Photoshop-2022-Version-2302-With-Licence-Key-Product-Key-Full-WIN-MAC-lAtest-versIon-20.pdf)

[https://tecnoimmo.com/download-free-adobe-photoshop-2022-version-23-4-1-product-key-updated-20](https://tecnoimmo.com/download-free-adobe-photoshop-2022-version-23-4-1-product-key-updated-2022/) [22/](https://tecnoimmo.com/download-free-adobe-photoshop-2022-version-23-4-1-product-key-updated-2022/)

<https://0kla5f.p3cdn1.secureserver.net/wp-content/uploads/2023/01/fernsan.pdf?time=1672612095> [https://vv411.com/advert/photoshop-2021-version-22-3-1-torrent-activation-code-with-keygen-x32-64](https://vv411.com/advert/photoshop-2021-version-22-3-1-torrent-activation-code-with-keygen-x32-64-last-release-2023/) [last-release-2023/](https://vv411.com/advert/photoshop-2021-version-22-3-1-torrent-activation-code-with-keygen-x32-64-last-release-2023/)

[https://practicalislam.online/wp-content/uploads/2023/01/Analog-Film-Photoshop-Action-Free-Downl](https://practicalislam.online/wp-content/uploads/2023/01/Analog-Film-Photoshop-Action-Free-Download-EXCLUSIVE.pdf) [oad-EXCLUSIVE.pdf](https://practicalislam.online/wp-content/uploads/2023/01/Analog-Film-Photoshop-Action-Free-Download-EXCLUSIVE.pdf)

<https://marshryt.by/wp-content/uploads/Photoshop-CS6-License-Key-Full-2022.pdf>

[https://the-chef.co/wp-content/uploads/2023/01/adobe-photoshop-free-download-for-pc-unlocked-apk](https://the-chef.co/wp-content/uploads/2023/01/adobe-photoshop-free-download-for-pc-unlocked-apk-verified.pdf)[verified.pdf](https://the-chef.co/wp-content/uploads/2023/01/adobe-photoshop-free-download-for-pc-unlocked-apk-verified.pdf)

[https://psychomotorsports.com/snowmobiles/99842-photoshop-cs2-fur-mac-kostenlos-download-deut](https://psychomotorsports.com/snowmobiles/99842-photoshop-cs2-fur-mac-kostenlos-download-deutsch-patched/) [sch-patched/](https://psychomotorsports.com/snowmobiles/99842-photoshop-cs2-fur-mac-kostenlos-download-deutsch-patched/)

[https://yepcul.com/wp-content/uploads/2023/01/Download-free-Photoshop-2022-Version-2311-Patch-](https://yepcul.com/wp-content/uploads/2023/01/Download-free-Photoshop-2022-Version-2311-Patch-With-Serial-Key-2023.pdf)[With-Serial-Key-2023.pdf](https://yepcul.com/wp-content/uploads/2023/01/Download-free-Photoshop-2022-Version-2311-Patch-With-Serial-Key-2023.pdf)

[https://buddymeets.com/wp-content/uploads/2023/01/Abstract-Outline-Photoshop-Action-Free-Downl](https://buddymeets.com/wp-content/uploads/2023/01/Abstract-Outline-Photoshop-Action-Free-Download-REPACK.pdf) [oad-REPACK.pdf](https://buddymeets.com/wp-content/uploads/2023/01/Abstract-Outline-Photoshop-Action-Free-Download-REPACK.pdf)

<https://greenearthcannaceuticals.com/download-photoshop-gratis-untuk-laptop-upd/>

[https://www.place-corner.com/download-adobe-photoshop-2021-version-22-4-2-keygen-full-version-fo](https://www.place-corner.com/download-adobe-photoshop-2021-version-22-4-2-keygen-full-version-for-pc-x64-2023/) [r-pc-x64-2023/](https://www.place-corner.com/download-adobe-photoshop-2021-version-22-4-2-keygen-full-version-for-pc-x64-2023/)

<https://vendredeslivres.com/wp-content/uploads/2023/01/harweld.pdf>

<https://fotofables.com/adobe-photoshop-2020-macos-download-link/>

[https://www.wangfuchao.com/wp-content/uploads/2023/01/E-Shram-Card-Photoshop-Action-Free-Do](https://www.wangfuchao.com/wp-content/uploads/2023/01/E-Shram-Card-Photoshop-Action-Free-Download-UPDATED.pdf) [wnload-UPDATED.pdf](https://www.wangfuchao.com/wp-content/uploads/2023/01/E-Shram-Card-Photoshop-Action-Free-Download-UPDATED.pdf)

[https://assetmanagementclub.com/wp-content/uploads/2023/01/Photoshop-Cs3-Free-Download-Full-](https://assetmanagementclub.com/wp-content/uploads/2023/01/Photoshop-Cs3-Free-Download-Full-Version-With-Crack-For-Windows-10-TOP.pdf)[Version-With-Crack-For-Windows-10-TOP.pdf](https://assetmanagementclub.com/wp-content/uploads/2023/01/Photoshop-Cs3-Free-Download-Full-Version-With-Crack-For-Windows-10-TOP.pdf)

<https://www.interprys.it/photoshop-cc-2018-version-19-torrent-new-2022.html>

[https://www.bg-frohheim.ch/bruederhofweg/advert/download-adobe-photoshop-elements-2018-for-pc](https://www.bg-frohheim.ch/bruederhofweg/advert/download-adobe-photoshop-elements-2018-for-pc-hot/) [-hot/](https://www.bg-frohheim.ch/bruederhofweg/advert/download-adobe-photoshop-elements-2018-for-pc-hot/)

[https://sultan-groups.com/wp-content/uploads/2023/01/Adobe-Photoshop-2021-Version-2241-Downlo](https://sultan-groups.com/wp-content/uploads/2023/01/Adobe-Photoshop-2021-Version-2241-Download-Activation-Code-finaL-version-2023.pdf) [ad-Activation-Code-finaL-version-2023.pdf](https://sultan-groups.com/wp-content/uploads/2023/01/Adobe-Photoshop-2021-Version-2241-Download-Activation-Code-finaL-version-2023.pdf)

<http://www.corticom.it/photoshop-desktop-app-download-new/>

<http://milanochronicles.com/wp-content/uploads/2023/01/yanavol.pdf>

<https://www.qmajd.com/wp-content/uploads/2023/01/Photoshop-2022-Hacked-updAte-2022.pdf> <http://myentertainmentbox.org/?p=8050>

<https://tourismcenter.ge/wp-content/uploads/2023/01/zirdar.pdf>

<https://umbo-avis.fr/wp-content/uploads/2023/01/raynick.pdf>

[http://peninsular-host.com/autosmotos.es/advert/download-free-photoshop-2022-version-23-0-2-with](http://peninsular-host.com/autosmotos.es/advert/download-free-photoshop-2022-version-23-0-2-with-activation-code-incl-product-key-pc-windows-new-2023/)[activation-code-incl-product-key-pc-windows-new-2023/](http://peninsular-host.com/autosmotos.es/advert/download-free-photoshop-2022-version-23-0-2-with-activation-code-incl-product-key-pc-windows-new-2023/)

<https://fundafricainc.com/wp-content/uploads/2023/01/yariglen.pdf>

<http://farmaniehagent.com/wp-content/uploads/2023/01/verrandr.pdf>

[https://jyotienterprises.net/wp-content/uploads/2023/01/Photoshop-2021-version-22-Download-free-K](https://jyotienterprises.net/wp-content/uploads/2023/01/Photoshop-2021-version-22-Download-free-Keygen-Free-License-Key-3264bit-2023.pdf) [eygen-Free-License-Key-3264bit-2023.pdf](https://jyotienterprises.net/wp-content/uploads/2023/01/Photoshop-2021-version-22-Download-free-Keygen-Free-License-Key-3264bit-2023.pdf)

[https://kufm.net/wp-content/uploads/2023/01/Download\\_free\\_Adobe\\_Photoshop\\_CC\\_2015\\_Version\\_1](https://kufm.net/wp-content/uploads/2023/01/Download_free_Adobe_Photoshop_CC_2015_Version_17_License_Keygen_Keygen_Full_Version_For_PC.pdf) [7\\_License\\_Keygen\\_Keygen\\_Full\\_Version\\_For\\_PC.pdf](https://kufm.net/wp-content/uploads/2023/01/Download_free_Adobe_Photoshop_CC_2015_Version_17_License_Keygen_Keygen_Full_Version_For_PC.pdf)

<https://www.scoutgambia.org/download-template-spanduk-photoshop-gratis-fixed/> <http://hotelthequeen.it/?p=130863>

[http://adomemorial.com/2023/01/01/photoshop-cs3-portable-free-download-google-drive-extra-qualit](http://adomemorial.com/2023/01/01/photoshop-cs3-portable-free-download-google-drive-extra-quality/) [y/](http://adomemorial.com/2023/01/01/photoshop-cs3-portable-free-download-google-drive-extra-quality/)

<https://teenmemorywall.com/wp-content/uploads/2023/01/rantyl.pdf>

Adobe Photoshop CC is a tool to manipulate digital images, which includes four main categories: photos, videos, web pages, and art. The services and features provided include photo export, retouch, enhance, and duplicates. We can edit images online or download the saved files, and paste them into other image editing or design software. It can be used to create and edit photos, videos, and web pages. If users want to edit images like their photos, web pages, or design software, the basic Adobe Photoshop can be used and edits photos, web pages, and design software. Users can use the 'Designed' or 'Designed for Web' to edit and publish photos and web pages. There are many benefits you can get from the Adobe Photoshop, such as editing and design software. Photoshop has multiple features that make a work simpler, faster and more efficient than ever. Photoshop incorporates massive edits and layouts changes with the help of various tools. Here are the top features which enables you to get better results in near future. The following tools and features help users get more output than ever before. They are available in every version of Photoshop, but a few of the features are upgraded in every new release of Photoshop. Adobe Photoshop is undoubtedly one of the most well-known and complete image and video editing software in the market. It is developed by Adobe Inc., which has also included many features in the tool, each designed for different purposes. In addition to the professional uses, Photoshop is also a very popular and selflearning software being used by home and residential users for some themes, such as picture restoration. It offers numerous editing and layout tools that are very easy to learn and use. Some of the tools that are used by designers and even used in real-life activities include: